#### Last updated 6/14/23

These slides introduce floating point numbers

- Scientific Number Representation
	- $1.60217657 \times 10^{-19}$  coulombs
	- $6.0221413 \times 10^{+23}$  units/mole
	- Normalized to have only 1 digit (non-zero) to the left of the decimal point
	- multiplied by a power of 10
	- 5692.3456  $\rightarrow$  5.6923456  $\times$  10<sup>+3</sup>
	- .00023456  $\rightarrow$  2.3456  $\times$  10<sup>-4</sup>
	- format: mantissa × 10<sup>exponent</sup>

- Binary Floating Point Number Representation
	- Normalized to have only 1 digit to the left of the decimal point
		- this must be a 1 since our choices are only 0 and 1 and we don't use 0
	- multiplied by a power of 2
	- 1011.1101  $\rightarrow$  1.0111101  $\times$  2<sup>+3</sup>
	- .00011001  $\rightarrow$  1.1001 × 2<sup>-4</sup>
	- format: mantissa × 2<sup>exponent</sup>

#### BUT

• since the mantissa always starts with "1." we can use 1. fraction × 2<sup>exponent</sup>

- It is simpler to work with only positive exponents
	- Bias the exponent
		- With an 8 bit signed binary exponent the range is: +127 to -127 (-128 is used for special cases) • Add 127 to the desired exponent value (for use in the representation – now considered unsigned) actual range is still +127 to -127
			- representation range is 254 to 0 (255 is used for special cases)
		- Called an exponent with +127 bias
	- format is now: value = 1. fraction  $\times$  2<sup>(exponent-127)</sup>

- IEEE Standard
	- 32 bit format
	- value =  $(sign) \times 1$ . fraction  $\times 2^{(exponent 127)}$ 
		- Sign = 0 for positive numbers, Sign = 1 for negative numbers

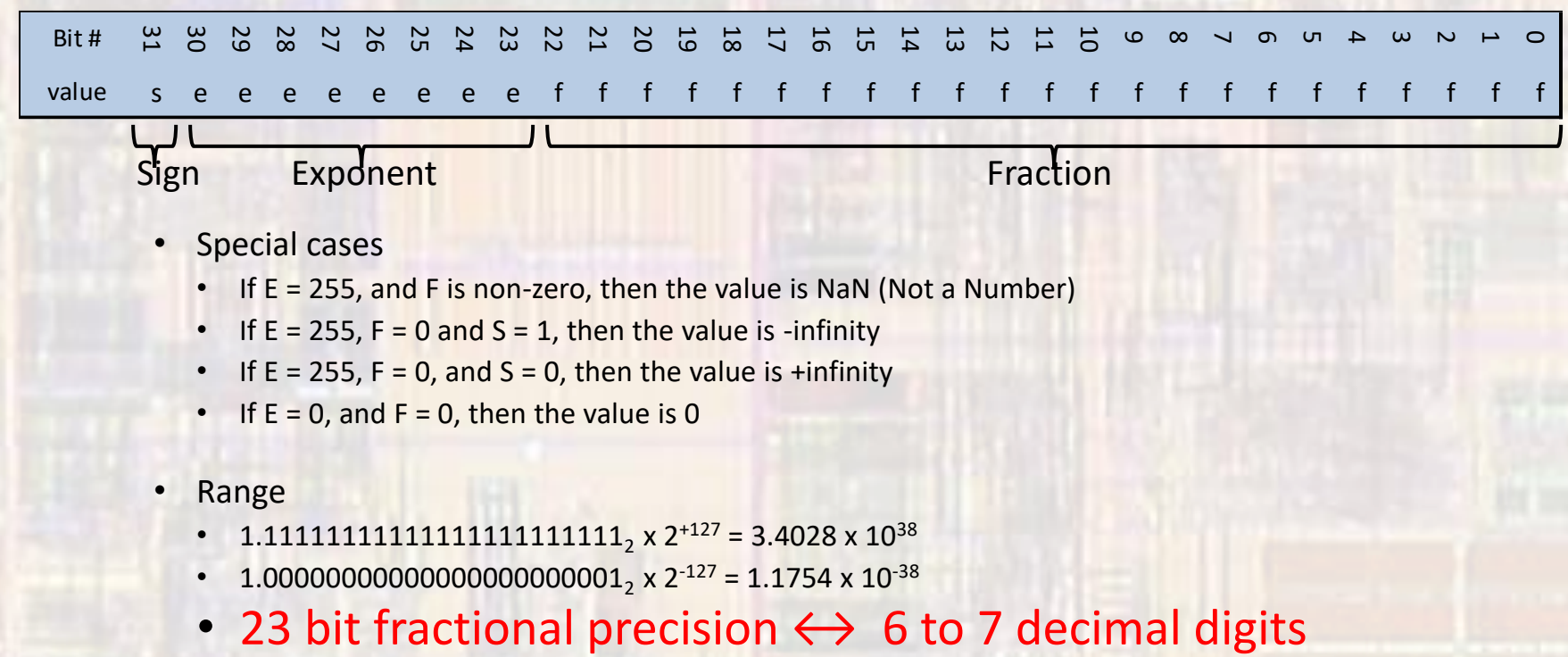

- 1.1111111111111111111111111<sub>2</sub> x 2<sup>+127</sup> = 3.4028 x 10<sup>38</sup>
- 1.000000000000000000000000001<sub>2</sub> x 2<sup>-127</sup> = 1.1754 x 10<sup>-38</sup>
- 

• Example showing potential for errors

use IEEE standard floating point to represent: 2,345,678.7109375

2,345,678 = 0010 0011 1100 1010 1100 1110 0.7109375 = 0.10110110

2,345,678.7109375 = 0010 0011 1100 1010 1100 1110 . 1011 0110 = 1. 0 0011 1100 1010 1100 1110 1011 0110 × 2 21

 $sign = 0$ exponent =  $21 + 127 = 148 = 1001 0100$ fraction = 0001 1110 0101 0110 0111 0101 1011 0

will not fit in fraction part of the notation

 $2,345,678.7109375 \rightarrow$ 0 10010100 0001 1110 0101 0110 0111 010

Cont'd

• Example showing potential for errors – cont'd

convert the IEEE floating point number from the previous slide - 0 10010100 0001 1110 0101 0110 0111 010 back to decimal

 $sign = 0$ exponent =  $1001\,0100 = 148 \rightarrow 2^{148-127} = 2^{21}$ fraction = 0001 1110 0101 0110 0111 010

+ 1.0001 1110 0101 0110 0111 010 × 2 21 = 1 0001 1110 0101 0110 01110 . 10  $= 2345678.5$ 

2,345,678.7109375 vs 2345678.5 error =  $(0.7109375 - 0.5)/2345678.7109375 = 9x10^{-8}$ ~7 decimal digits of precision

• Example 2

float foo; foo =  $2.222$ ; printf("%f", foo);

Results in 2.22199988 being printed